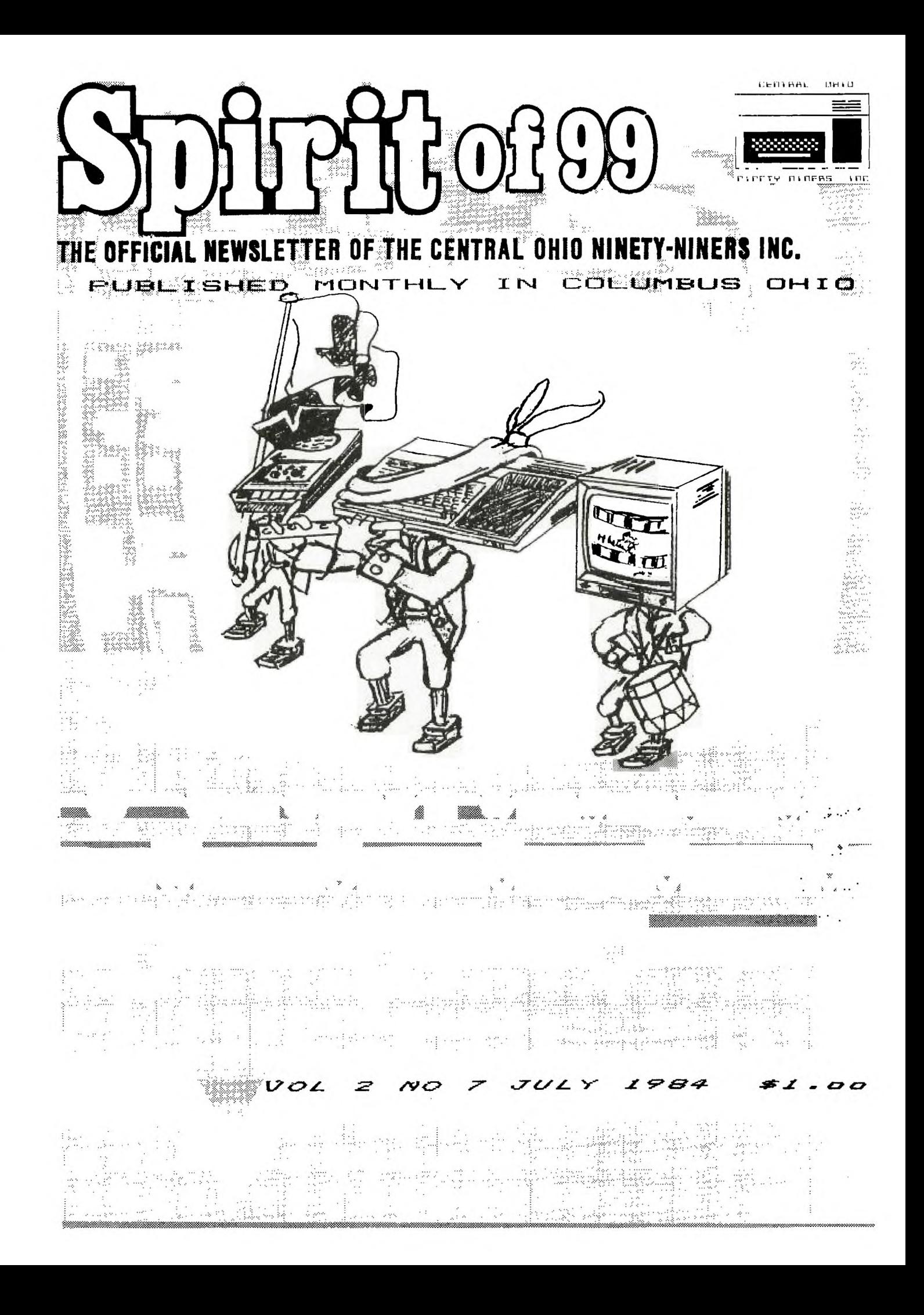

THE OFFICIAL NEWSLETTER OF CENTRAL OHIO NINETY-HIRERS

COPYRIGHT  $\odot$  1983 Central Ohio Ninety-Niners Incorporated (C.O.N.N.I.), Columbus Ohio 43212, USA. All rights reserved. Spirit of 99 is published monthly for Central Ohio Ninety-Niners Inc. by C.O. N.N.I. members and is the official news letter of C.O.N.N.I. USER GROUP.

Editorial, Advertising and subscripttion address is 1456 Grandview Avenue, Columbus Ohio, 43212.

Subscription rate (USA) \$13.00/1 year (12 Issues), \$24.00/2 years (24 Issues). Foreign Add \$5.00 per year. Third class pos tage paid at Columbus Ohio.

CHANGE OF ADDRESS: Send both old and NEW Address to: Subscription address above. WE assume no responsibility for manuscripts, programs (tape or disk not accompanied by return postage. Letters to the Editor become the property of Spirit of 99. If published, We reserve the right to edit at our discretion.

OPINIONS EXPRESSED HEREIN ARE THE AUTH-ORS AND ARE BASED ON VALID DOCUMENTABLE RESEARCH. THEY DO NOT NECESSARILY REFLECT THE OPINIONS OF THE PUBLISHER. WE WILL NOT KNOWINGLY PUBLISH COPYRIGHT

MATERIAL WITHOUT THE PERMISSION OF THE AUTHOR AND CREDIT DUE

ALL PROGRAMS PUB-LISHED HEREIN ARE OF PUBLIC DOMAIN UNLESS OTHERWISE NOTED.

OTHER NON-PROFIT USER GROUPS MAY USE MATERIAL FROM THIS .5) \$5.00/ISSUE NEWS LETTER ONLY IF  $1/4$  page; \$25.00<br>Source AND CREDIT IS  $1/2$  page; \$45.00 SOURCE AND CREDIT IS GIVEN. 6. 1999. TULL PAGE: \$75.00

Central Ohio Ninety-Niners Inc. is a non -profit organization comprised of MEMBERS who own or use the TI99/4A computer and it's related products and have paid a yearly membership fee of \$15.00 and whose main objective is the  $ex$ cange of Educational and Scientific information for the pur- TIONS, PLEASE CALL pose of computer lit-

fairgrounds. C.O.N.N.I. meetings WILL DO MY BEST TO are held on the Second Saturday of each month at the Martin Janis Senior Center on East Eleventh Avenue at the Ohio State

Meeting time is at 9:AM, Meetings are open to the public.

Membership dues (\$15.00) are payable yearly to C.O.N.N.I. and cover the imeadiate family of the member. (an application has been placed in this news letter for your convenience). Please address it to Art Morgan,

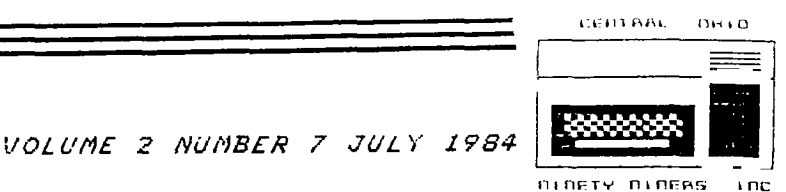

Treasurer 3087 Brandon Rd. Columbus Ohio 43221.

ADVERTISMENT: WE DO ACCEPT COMMERCIAL ADV ERTISMENT AT THE FOL-LOWING RATES;

BUSINESS CARD (2X3 WRITE THIS NEWSLETTER FOR OTHER SIZE ARANGE MENTS.

ALL ADS SHOULD BE SUBMITTED; CAMERA REA DY TO; ADVERISING ADDRESS ABOVE,PAY-MENT ENCLOSED.

MEMBERS ADS ARE PUBLISHED AT NO COST. (LIMIT 25 WORDS PLEASE, MUST NOT BE COMMERCIAL).<br>IF YOU HAVE QUES-

eracy. WEDNESDAYS<br>ONLY 8AM-3PM. I ONLY 8AM-3PM. I

PAT SATURN (ED)

## **NOTICE**

**THERE WILL BE NO NEWSLETTER FOR AUGUST:::::: HOWEVER THERE MAY BE A MEETING SOMEWHERE** 

FOR SALE

STAND ALONE DISK DRIVE \$175.00 CALL: 457-7715 ASK FOR NIRAJ

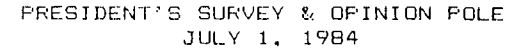

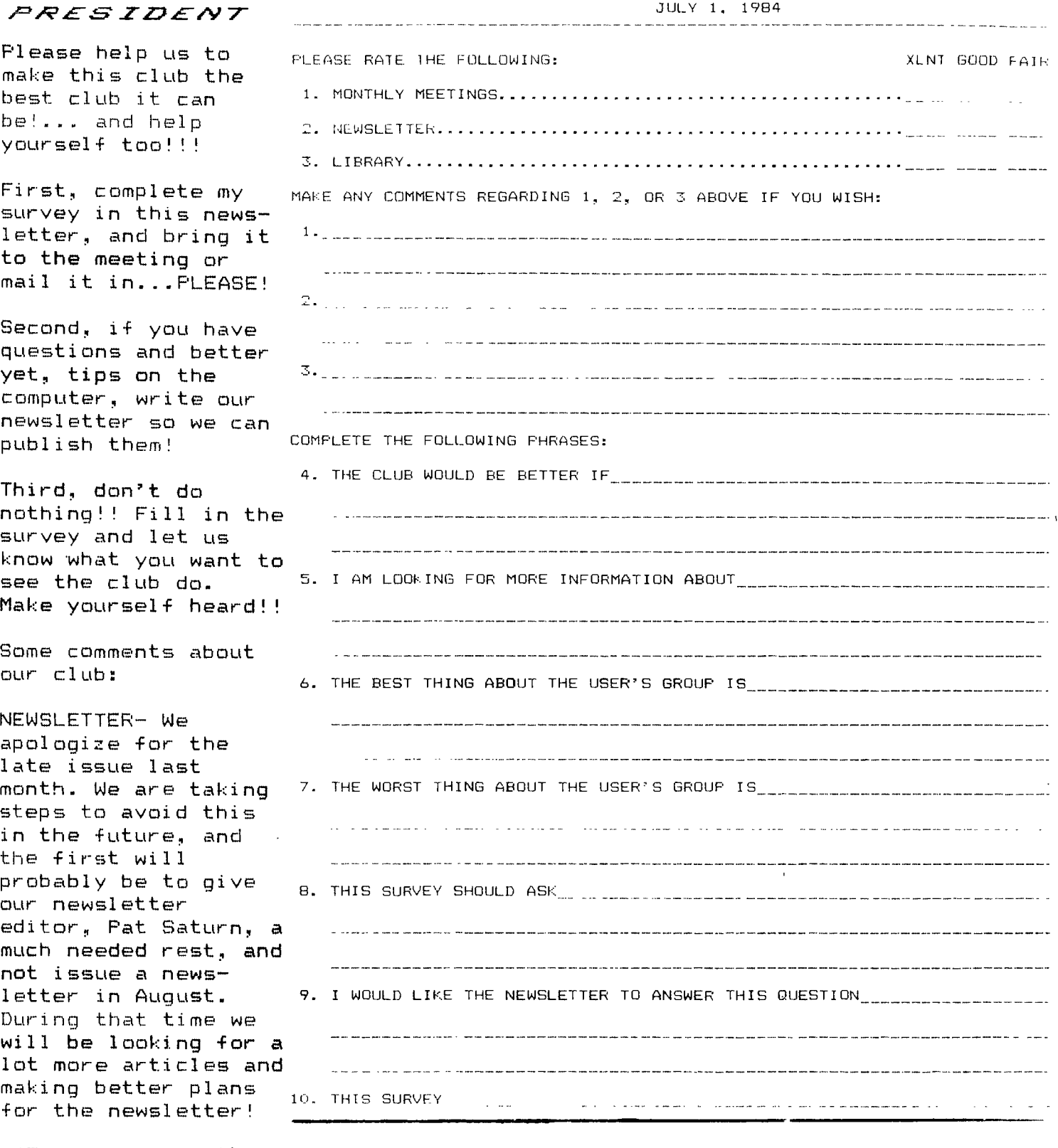

RAFFLE- Last month (June) we planned a raffle, but since the newsletter was late a lot of you didn't get word about it...so **we**  will be having the raffle on July 14th!! So be there for some

**,42 t2- /117-eV** PRESIDENT'S SURVEY & OPINION POLE

really nice prizes!!

PROGRAM FOR JULY-Texas Instruments Representative, Linda Weaver,is scheduled to speak at our July meeting, and I for

one am looking forward to her visit to our chapter! Come and help us welcome her to CONNI USERS GROUP!!!

SEE YOU ON JULY 14th!

-1

The Very Best From The TAB Family

A Message from Gorgon Saturn, Editor of the Spirit of  $\ddot{\theta}$ 

#### Dear TAB Books

a company and overdue, Each I don't make a rel that this one is long heated with time I contacted your was handled in a this day of "B fessional manner. It is nice<br>fessional manner. It is nice to sucker to buy", there is still a company<br>the sucker to buy", there is still a company<br>the 99/4A company buy", there is still who cares what they sell to their customer.

 $\mu_{\text{th}}$  they sell to those the form-<br> $\mu_{\text{in}}$  is the second of your books on the 99/4A com-<br> $\mu_{\text{in}}$  and low risk. ,...... <sup>11</sup> to their customer.<br>
<sub>11</sub> to their fond of your books on the 99/4A com-<br>
<sub>yotally</sub> fond of excellent quality and low risk.<sup>1</sup> hem wherdbound editions be up there -want choose the mer as handsome on my look as handsome on my library shell hem to last. They look as names. I will continue to buy The figure with the setting top quality, books in the confidence that I will be getting top quality, as my more expensive volumes. I will continue to buy TAB<br>as my more expensive volumes. I will continue to buy TAB<br>books in the confidence that I will be getting t well-written books.

Sincerely , Pat

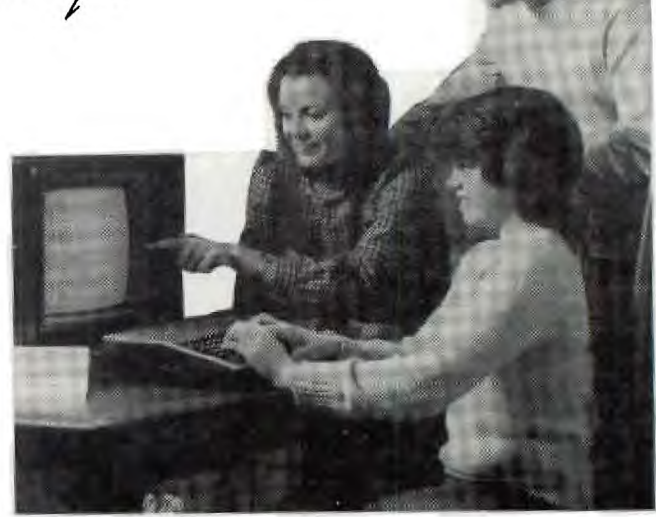

### **Using and Programming the TI-99/4A, including Ready-to-Run Programs by Frederick Holtz**

Whether a beginner or an experienced programmer, This easy-to-use guide is keyed to your needs! The extensive coverage includes TI-99/4A BASIC, graphics, TI Extended BASIC, Assembly language, TI Logo, software, and much more. Plus, you'll find 12 fully-documented programs—something to suit every member of the family! 224 pp./Hard. **Order No. 1620H Publisher's List \$16.95** 

### **Fundamentals of TI-99/4A Assembly Language**

**by M. S. Merely** 

Here's your chance to learn Assembly Language ... easily and affordably using your TI-99/4A and this excellent step-by-step guide. You'll progress at your own pace from fundamental concepts to using the TI Mini Memory Module, all illustrated with sample programs that you can run! Plus, this one-of-a-kind manual shows you how to access GROM-resident routines. 261 pp./46 illus./Hard.<br>Order No. 1722H Publishe

Publisher's List \$16.95

## **Special Offer for Spirit of 99ers!**

Buy any 4 hardbound copies and get Word Scramble (7801S) FREE! (A \$16.95 value)

Buy 5 or more hardbound copies and receive a 15% discount off TAB's list price!

Buy 10 or more copies and receive a 20% discount off TAB's list price!

### **FULL MONEY-BACK GUARANTEE**

If at any time, you are dissatisfied with the TAB product you purchased, you may return it and get a complete refund, no questions asked!

### **TI-99/4A Game Programs by Frederick Holtz**

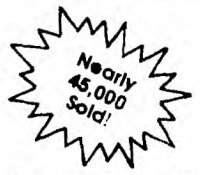

Looking for an irresistible collection of games and entertainment programs? Then this extraordinary guide can't be beat! Here are old favorites plus exciting arcade games-33 games in all! Plus, they are all documented so you'll be able to modify and improve upon them—even get started writing your own original programs. 240 pp.,/43 illus./Hard.<br>**Order No. 1630H Publisher's Lis** Publisher's List \$17.95

### **The Last Word on the TI-99/4A by Linda M. Schreiber**

Introducing the last word on how to tap all your machine's special functions, capabilities, and advanced programming techniques. Thorough enough for the beginner, this hands-on guide provides an in-depth look at BASIC plus an introduction to assembly language, sprite graphics, and invaluable programming tips. Plus, there's 55 practical and entertaining programs, all written in TI Extended BASIC! 224 pp./126 illus./Hard.<br>Order No. 1745H Publisher's List Publisher's List \$16.95

# **HTABI TAB BOOKS Inc. P.O. Box 40, Blue Ridge Summit, Pa. 17214**

**<sup>1</sup> <sup>I</sup>**Please send me 1620H 1630H 1722H 1745H (Circle Choice(s))

- on a 15-Day free trial basis<br>Please send me \_ copies of 1620H.<br>\_ copies of 1630H
- Please send me
- I Please send me . copies of 1722H Please send me -

[Combine titles and get discounts, E.G.: 2 copies of 1620H  $+$  2 copies of 1630H  $=$  4

copy discount!) Instant Order, Call Toll-Free: 800-2334128. (In PA, HI, or AK call direct: 717- 794-2191). on reproductions are acceptable.

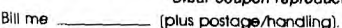

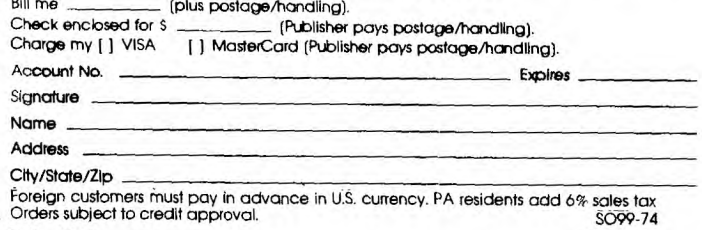

<sup>1</sup> Orders subject to credit approval.<br>
SPIRIT OF 99 JULY

1

I

A VERY POWERFUL GRAPHICS COMMAND

This month, I would like to talk about a very powerful graphics command that is often overlooked by programmers. It is the CALL COLOR statement.

Most programmers, when writing a game or other application that uses color graphics, use CALL COLOR at the beginning of the program and leave it at that. They don't realize that they can use CALL COLOR for vivid displays, animation, and lightning-fast screen changes.

First of all, you are able to make a sprite or color set seem to glow or radiate color. this is done by rapidly changing the  $col$ or of the object: 100 CALL CLEAR :: CALL SCREE

N(2) 110 CALL VCHAR(1,3,42,24):: CALL VCHAR(1,28,42,24) :: CA LL HCHAR(1,7,42,28) :: CALL HCHAR(24,3,42,28)

120 CALL CHAR(44,"80EOF8FEFF FEFFFEFFFFFFEFFEF8E080000000 0080E0F8FEFEF8E08000000000") 130 CALL SPRITE(#1,44,2,96,1 ,0,20)

140 FOR T=3 TO 16 :: CALL CO LOR(#1,T,2,T,T) :: NEXT T 150 GOTO 140

The above method is very effective for explosions, laser beams, an emphasized bar in a bar graph, emphasized words of text, or anything else that needs to be emphasized.

Another use is in creating what I call "Placeholder Sprites." These are useful if you want several marked spots that will report when another sprite passes over them. While you can use the CALL COINC statement to test against each point, such as 100 CALL SPRITE(#1,42,2,1,1, INT(RND\*255)-128,INT(RND\*255

)-128) 110 CALL COINC(#1,20,30,16,N N THEN STOP 120 CALL COINC(#1,75,60,16,N ): IF N THEN STOP 130 CALL COINC(#1,121,14,16, N)::1F N THEN STOP 140 GOTO 110 ,there is a better way. Set up sprites at all those locations: 100 CALL CLEAR::CALL SCREEN( 15) 110 CALL SPRITE(#1,42,2,96,9 6)::CALL SPRITE(#2,42,1,12,6 5,#3,42,1,75,75,#4,42,1,30,3 0) Notice that all of the sp rites have the same pattern (42-the asterisk), but only one is visible. All of the other sprites can have their color changed in case of a coincidence. 115 CALL JOYST(1,X,Y):: CALL MOTION(#1,-Y\*3,X\*3) 120 CALL COINC(ALL,X):: IF X THEN 130 ELSE 115 130 FOR Z=2 TO 14 :: CALL CO LOR(#2,Z,#3,Z,#4,Z)::NEXT 140 END This is the routine that checks to see if the main sprite, steered by the joystick, has hit one of the invisible sprites. This can be done with only one CALL COINC, which will return a non-zero value if ANY sprites are touching.

If a coincidence is detected, all of the "Placehold ers" will change color with the method described earlier in this column.

The Final use for CALL COLOR that I will describe this month is my personal favorite. It allows you to rapidly update the screen, making your graphics routines look a lot smoother. 100 CALL CLEAR::CALL SCREEN( 2 )

**CONTINUED** 

110 A\$- RPT4', ("F",16)::CALL CH AR(36,AS,42,AS,48,A\$,58,AS) 120 FOR T=1 TO 12:: DISPLAY AT(T,1):RPTS(CHRS(36),T);RPT \$(CHR\$(42)0(17:-T)4.1)\*2):RPT \$(CHP\$(48).T) t: NEXT T 120 FOR T=24 TO 13 STEP -1:: DISPLAY AT(T,1):RPTS(CHRS(36 ),25-T);RPTS(CHR\$(58),26-((2 4-T)\*2));RPTS(CHR\$(48),25-T) ::NEXT T 140 FOR X=1 TO 4:: CALL COLO  $R(X-1,1,1,1,X,11,1)$ 150 CALL KEY(0,K,S)::IF S<1 **THEN 150** 

# WAYS & MEANS

## Dianne Martin

The raffel planned for the June meeting, has been postponed until the July meeting.

Ticket prices are as follows:

\$1.00 each or \$2.00 for three (3) tickets.

I will be set up prior to the meeting anxiously awaiting to seperate you and your hard earneddollars. Of course, all proceeds from ticket sales will benefit the user group Below is a partial list of donated items.

Extended Basic cartridge from Texas Instruments (Dayton off.)

**\$10. Gift** certificate from Little Professor (Lane Ave.)

Software on Diskette from Tigercub Software

Profesional B&W Portrait from Grant Nichols Photographics

TI invaders Cartridge from Zettler hardware (Kingsdale)

Turtleshel computer cover (clear Plex) from Otherware

We have several more **money-making projects;**  but for anv of them to be successful, we are going to need a few more people on this committee. I realize we all have full ached ules, but we really need some of your time and ideas.

If you would like to become a part of this great financial empire (snicker, snicker), please see me at the July meeting, or call me at home after 7 pm. at 239-7223

NOTICE: Anyone interested in or currently doing Genealogy research. We feel we could share researching tips and information and of course have the desire to computerize the records.

Anyone who has information on any Ti or other software for

160 NEXT X::CALL COLOR(4,1,1 `SOTO 110

Weil, that's all for this month. If you have any questions about this column or the material presented in it or if you have an idea or trick you would like to see here, or even if you just want to say "Write something about....",just write: BRIAN BEERY 86 ERIE RD. COLS.,OH 13214 Or, call me at (614)262- -7769.

See you at the meeting!

Genealogy records should contact any of the following persons either at the July meeting or by calling one of us....thanks

Dick Berry 262-7769 Joellen Roush 457- (3900 Dianne Martin 239- 7223

### **lar-41.3e:s.**

JULY MEETING AGENDA

- 9:00 DOORS OPEN LIBRARY RETURNS DEMO SET-UP
- 10")0 PROGRAM TEXAS INSTRUMENTS RAFFLE OPEN FORUM
- 10:30 LIBRARY OPENS PLAY COMPUTER SPECIAL INTEREST GROUPS MEET
- 12:00 MEETING CLOSES HEAD FOR THE POOL!!!

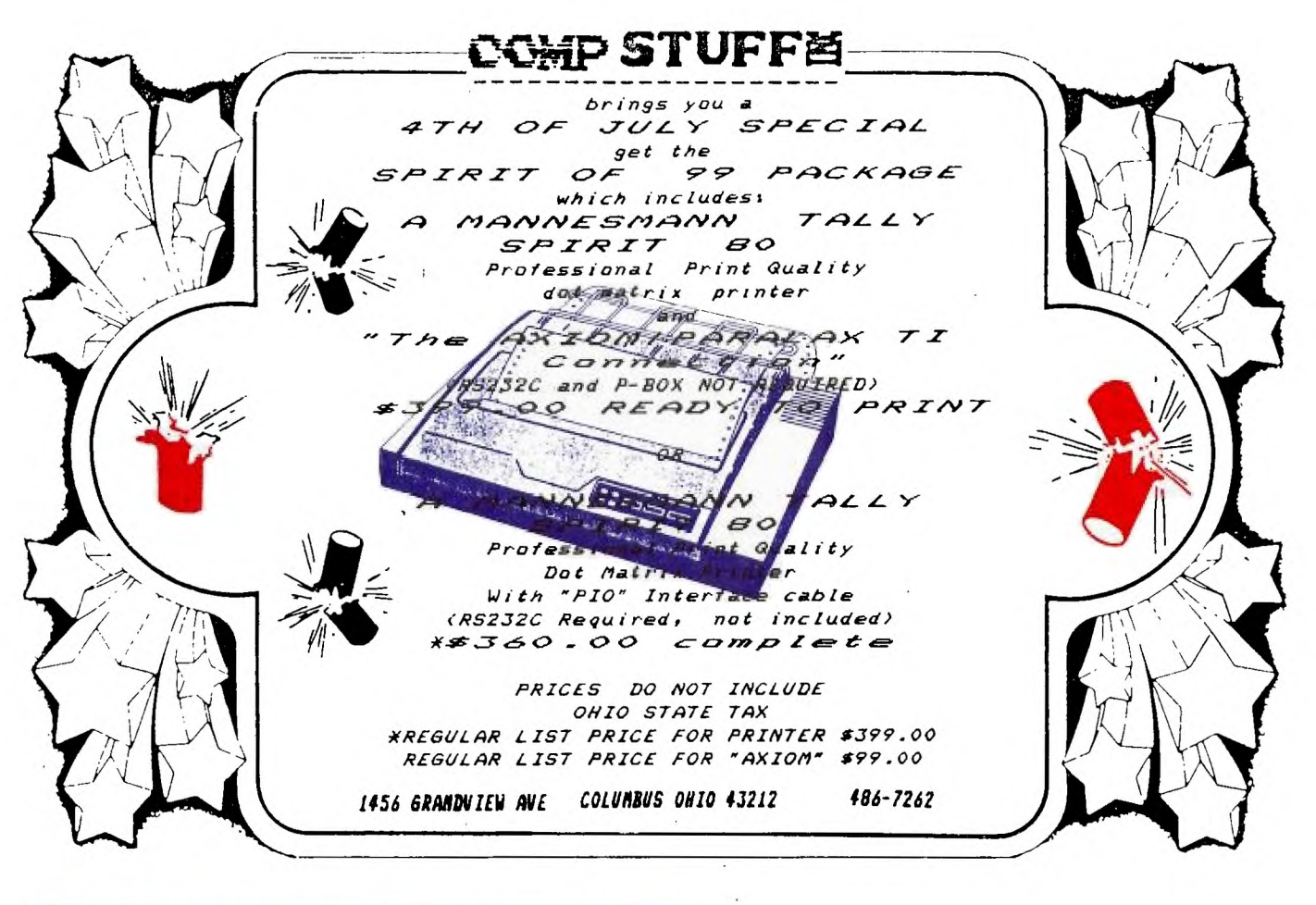

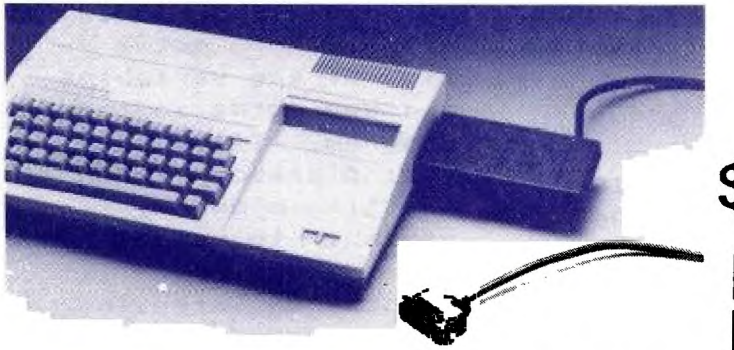

# **ParallAxTI Expansion Interface**

You no longer have to settle for Texas Instruments' bulky expansion box with its messy cable when for just \$99 you can connect any parallel-input printer to your TI computer using our ParallAx TI printer interface. It's smaller, neater, and plugs into the side of your TI computer. ParallAx TI has the same features as our GP-100TI printer and you can daisy-chain expansion modules through the built-in edge connector.

# **QUALITY AXIOM PRODUCTS ARE AVAILABLE** AT LEADING DEPARTMENT AND DISCOUNT STORES.

FOR THE OUTLET NEAREST YOU, CALL 818/365-9521.

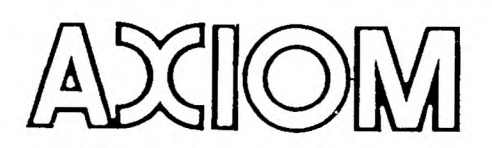

AXIOM CORPORATION 1014 Griswold Avenue, San Fernando, California 91340 818/365-9521 • TWX 910-496-1746

SPIRIT OF 99

### **PRESCAN:** A WELL —KE **PT SECRET? by Irwin Hott**

**Prescan is one of the options available in TI Extended Basic. When you "RUN" a program the computer will check each line to see if there are arrays, variables etc. that need to**  have memory space al**located. Since many of the lines in a program do not have such items the prescan command is available, to skip lines that do not have to be checked. Your program will begin to execute more quickly if the prescan commands are used.** 

**The prescan commands are; (prescan on !@P+ ) (prescan off !HIP- ) The following items must be included before the prescan is turned off: first references to: call sub programs data statements strings and variables other**  items: all def state**ments dim and option base statements sub and subend statements (note that a variable in a user-written subprogram is unique from any other variable used elsewhere in the program) To use the prescan commands: first make sure your program runs properly. If a variable is not included when prescan is on, and is encountered later in the program, you will get a syntax error in a line that appears to be correct. If you would like more information about pre-** **scan, consult the addendum to the TI Extended Basic manual. Here are a couple of examples showing how prescan could be used: The simplest example is that of a music program with no variables. Just add the prescan off command after the first call sound statement.** 

**Remember, if there are varialbes in the program, they must be included before the prescan is turned off.** 

**Here is a more complex example: 2 CALL LINK("SETUP","D SK1.DATABASE") 4 ON ERROR 5 :: PITCH= 43 :: SLOPE=128 :: GOT O 50 5 CALL ERR(CODE,TYPE,S EVER,LINE):: CALL SOUN D (75,220,5):: PRINT CO DE;TYPE;SEVER; LINE 6 SP\$="ERROR IN LINE"S TR\$(LINE)&" TYPE"LS TR\$(TYPE)&" CODE"&S TR\$(CODE):: GOSUB 20 : : STOP 7 DIM T\$(5),M\$(180):: AA\$ B\$ PHO\$ S \$ A,DE,DEL,I,II,J,K ,L,KEY,KY,M,N,O,R,S,SS ,ST :: CALL CLEAR :: C ALL ERR :: CALL KEY :: IMP-20 CALL LINK("XLAT",SP \$,PHO\$):: CALL LINK("S PEAK",PHO\$,PITCH,SLOPE ):: RETURN 50 T\$(1)="DIS/FIX" T\$(2)="DIS/VAR" T\$( 3)="INT/FIX" T\$(4)= "INT/VAR" :: \$(5)="PRO GRAM" 60 II=1 GOTO 80 70 SP\$="MASTER DISK 1 TO 3" :: GOSUB 20 :: P RINT "MASTER DISK (1-3 ) " :: ACCEPT AT(12,12 )BEEP VALIDATE("123")S IZE(1):II 80 CALL CLEAR :: A=1 : I=0 :: L=10 :: OPEN #3:"DSK"&STR\$(II)&".",** 

**INPUT,RELATIVE,INTERNA L :: INPUT #3:AA\$,J,J, 90 PRINT "DISK";STR\$(I I);"-DISK NAME = ";AA\$ :"AVAILABLE = ";K;"USE D = ";J-K 100 SP\$="DIS Ku&STR\$(II)&":DISK NAM E="&AA\$L":AVAILABLE="11e STR\$(K)8e:USED="&STR\$( J-K):: GOSUB 20 :: GOS UB 200** 

**This is part of a disk catalog program using text-to-speech. Lines 2-6 are part of the speech routine, and are not included in the prescan list in line 7. Line 7 con tains a list of variables and key words oc currin9 in the remainder of the program.** 

**The statements are not performed, but mem pry space is allocated** 

**This is the most efficient use of PRESCAN** 

**I used "programming aids iii" to get a list of the variables and key words in the program. If you are adding prescan to an existing program, remember to remove the idm statement, if it occures later in the program. The other alternative in using prescan is to turn it on and off at the appropriate points in a program.** 

**Just run prescan off after lines that contain variables, and on again at the next line that needs to be prescanned. Give prescan a try, i think you will find it useful.** 

s. ا

### BIGGIES BITS

50 !sailboat converted to extended basic from a program by Terry E. Manning of A9CUG 2/84 60 FOR SET=9 TO 12 :: CALL C OLOR(SET,17,1):: NEXT SET ::

CALL SCREEN(5)

70 CALL CLEAR

80 ! Some of these lines are edited for more characters..Character Codes follow...

90 CALL CHAR(96,"00000000101 01F17",97,"0000000000000000" ,98,"11101010101010D4",99,"F 7C0F",100,"0000000000C30C0"  $\rightarrow$ 

100 CALL CHAR(101,"070C7000" , 102, "54565655555545454", 103, "0000000000808040",104, "0000 000000000001",105,"070C30404 08080")

110 CALL CHAR (106, "545454545 4545454" , 107, "40202010100808 04", 108, "0102020404080810", 1 09, "0402020101", 110, "0000000 00080804", 111, "1010101010101 010")

120 CALL CHAR(112,"101010101 000O3",113,"000000000000000" ,114,"3000O3",115,"000000FF" ,116,"545454DF1F101010",117, "000000FFFF",118,"0402022FFF F")

130 CALL CHAR(119,"000000E0F ",120,"0F070701",121,"FFFFFF FFFF7F3F1F",122,"FFFFFFFFFFF

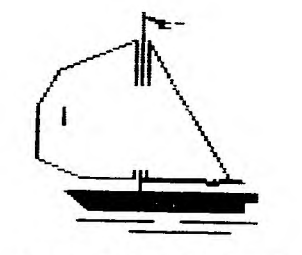

FFFFF",123,"FFFFFFFFF0F0F0F"  $\rightarrow$ 

140 CALL CHAR(124."00000OFF0 00000FF",125."00000000000000 FF")

- 150 !The next two lines will draw the sailboat on the screen in the fastest posible way for Extended Basic...
- 160 !Remove the periods when you are done, they are for space counting... also remove the rems you may choose to put a
- 170 !message next to the sailboat...this can be done with uppercase letters only....I'll let you figure it out.. 180 DISPLAY AT(10,9):"'a":TA 8(9);"bc":TAB(7);"defg":TAB( 5);"hi..ik":TAB(5);"1....mn"
- :TAB(5);"oo....k":TAB(5);"o.
- ....mn":TAB(5);"pq.....k" 190 DISPLAY AT(18,6):"rsstuu vw":TAB(6);"xyzzzzzC":TAB(7)
- $: "s=1}:1:...$
- 200 GOTO 200 'or to another part of the program....
- 210 !Here is the challenge.. make the sailboat with sprites so it can move also color the water and sky different.....B

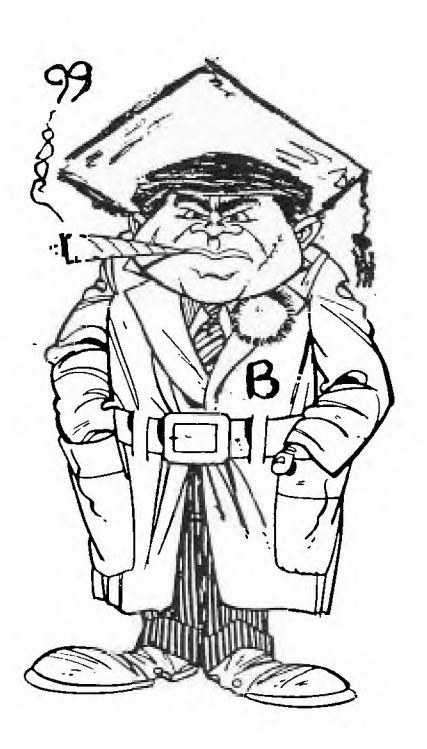

LIKE BOATS  $\mathbf{I}$ 

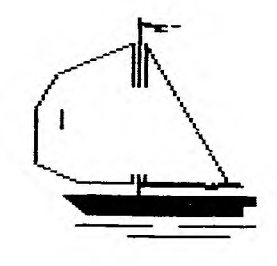

**LIWILS** 

 $\overline{\mathcal{O}}$ 

**JULY** 

## $5$  TIGERCUB TIFS #12

Copyright 1984 Tigercub Software 156 Collingwood Ave., Columbs Ohio 43213 Distributed to user groups for promotional purposes, and may be reprinted with credit to Tigercub Software. Tigercub Software specializes in low-cost duality software for the TI-99/4A computer. I have over 130 absolutely original programs for only \$7.00 each. Catalog \$1,00. refunded on your first order.

(1) New programs available this month are WHITE KNIGHT, a fun game for the kids available in Basic and XBasic, and BARS AND BALLS, a strategy game.

If you have taken a course in computer programming, one of your homework assignments  $was$  probably to write a program that would find all possible combinations of letters in a 5-letter word. The following version can handle words of 3 to 6 letters, lists the combinations alphabetically, eliminates duplicates (when the word has two of the same letter), does not require a DIM statement, and is fast. It also works with numbers. If you work those scrambled-word puzzles in the newspapers, you'll find it handy.

100 CALL CLEAR :: PRINT TAB( 5):"TIGERCUB ANAGRAMMER": by Jim Peterson 110 INPUT "TYPE A 3-, 4-, 5- 0 R 6-LETTER WORD ":A\$ :: W=L  $EN(A#):: IF (W \le 3) + (W \ge 6) THEN$ 110  $120$  PRINT  $\pm \pm$  FOR J=1 TO W  $\pm \pm$ B\$(J)=SEG\$(A\$,J,1):: NEXT J :: FOR J=2 TO W IF B\$(J)  $>=B$ \$(J-1)THEN 1601 130 T\$=B\$ ( J):: FOR L=J-1 TO  $1$  STEP  $-1$  :: B\$(L+1)=B\$(L)  $140$  IF B $*(L-1)$  =T\$ THEN 150 8\$(L)=T\$ GOTO 160 150 NEXT L 160 NEXT J 170 FOR  $A=1$  TO W :: FOR B=1 TO W IF B=A THEN 340 180 FOR C=1 TO W IF (C=A)  $+(C=B)$  THEN 330 <sup>1</sup> 90 IF W=3 THEN 250 200 FOR D=1 TO W IF (D=A)  $+$ (D=B) + (D=C) THEN 320 210 IF W=4 THEN 260 220 FOR  $E=1$  TO W I: IF  $(E=A)$  $+(E=B)+(E=C)+(E=D)$ THEN 310 230 IF W=5 THEN 270 240 FOR F=1 TO W t: IF (F=A)  $+(F = B) + (F = C) + (F = D) + (F = E)$ THEN 700 ELSE 280  $250$  W\$=B\$(A)&B\$(B)&B\$(C):: I F W\$<=V\$ THEN 330 ELSE 290  $260 W$ \$=B\$(A)&B\$(B)&B\$(C)&B\$(  $D$ :: IF W $\frac{1}{2}$  THEN 320 FLSE 290  $270$  W\$=B\$(A)&B\$(B)&B\$(C)&B\$( D)&B\$(E):: IF W\$<=V\$ THEN 31 0 ELSE 290  $280$  W $\#$ =B $\#$ (A)&B $\#$ (B)&B $\#$ (C)&B $\#$ ( D)&B\$(E)&B\$(F):: IF W\$<=V\$ T HEN 310

290 PRINT W\$&" "::: G=G+1 V\$=W\$ :: ON W-2 GOTO 730,32 0,310,300 300 NEXT F 310 NEXT E 320 NEXT 0 330 NEXT C 340 NEXT B 750 NEXT A 760 PRINT :" ":0:"TOTAL C OMBINATIONS.": : :: G=0 :: V \$="" GOTO 110 i. J And still another automatic music-maker. This one doodle around the keyboard in the key of A. with autmatic accompaniment. 100 RANDOMIZE 110 DIM N(:70) 120 F=220 130 FOR J=0 TO 36 140 X=X+1+(X=12)\*12 150 IF  $(X=2)+(X=5)+(X=7)+(X=$ 10)+(X=12)THEN 180 160 Y=Y+1 170 N(Y)=INT(F\*1.059467094- J 180 NEXT J 190 K=8 200 K=K-INT(5\*RND+1)+INT(5\*R  $ND+1)+$ (K>21)\*2-(K<1)\*2  $210$  IF  $(K<1)+(K>21)$  THEN 200 220 CALL SOUND( - 999,N(K),O,N (K)\*2,0,N(K)\*3.75,70,-4,5) 230 GOTO 200

æ. **G** "t1  $\bullet$ 

**20L** 

 $\mathcal{L}$ 

The following program will **N** The following p<br>R explain itself.

100 CALL CLEAR 110 REM - programmed bv Jim Peterson May 20,1984 120 PRINT "TIGERCUB MAGIC SO UARE MAKER": : " A magic squa re is a conse-":"cutiye seri es of numbers":"arranged in a square in such" 130 PRINT "a way that each h orizontal":"row, vertical ro w, and long":"diagonal row w ill add up to":"the same tot al.": : 140 PRINT " This little prog ram will":"create an odd-ord er-magic":"square of any desired size,":"starting with a ny desired":"number.": : 150 PRINT " Squares of 3,5,7 or 9 size":"will be printed on the":"screen. The proqra m can be":"modified to outpu t larger" 160 PRINT "sizes to a printe  $r$ .": : 170 INPUT "SIZE OF SQUARE?(o dd number) ":S 180 IF (8<3)+(8/2=INT(8/2))T HEN 170 190 INPUT "STARTING NUMBER? ":SN 200 N=SN-1 210 CALL CLEAR 220 DIM G(31,31) 230 R=1 240 C=INT(S/2)+1 250 N=N+1 260 IF N=S^2+SN THEN 450

270 G(R,C)=N 280 IF  $(R-1=0)+(C+1>0)$  THEN 3 50 290 IF G(R-1,C+1)<>0 THEN 33 0 300 R=R-1 310 C=C+1 320 GOTO 250 330 R=R+1 340 GOTO 250 350 IF (R=1)\*(C=S)THEN 400  $\sqrt{360}$  IF (R>1)  $*(C=5)$  THEN 420 370 R=S 380 C=C+1 390 GOTO 250 400 R=2 410 GOTO 250 420 R=R-1  $430 \text{ C} = 1$ 440 GOTO 250 450 IF (LEN(STR\$(SN+S^2))+1) \*S>28 THEN 530 460 FOR R=1 TO S 470 FOR C=1 TO S 480 PRINT STRS(G(R,C));" ": 490 NEXT C 500 PRINT : : 510 NEXT R 520 GOTO 550 530 PRINT "TOO LARGE FOR SCR EEN." 540 REM - ADD PRINTER ROUTIN E HERE 550 PRINT : :"PRESS ANY KEY TO CHECK" 560 CALL KEY(0,K,ST) 570 IF ST=0 THEN 560 580 FOR R=1 TO S 590 FOR C=1 TO S  $600$   $X=X+6$   $(R, C)$ 610 NEXT C 620 PRINT "ROW #";STRS(P);"

 $=$   $^{\prime\prime}$   $\pm$   $\times$ 630  $X=0$ 640 NEXT R 650 FOR C=1 TO S 660 FOR R=1 TO S  $670$   $X=X+G(R, C)$ 680 NEXT R 690 PRINT "COLUMN #":STRS(C) ;" -=":X  $700 \times 0$ 710 NEXT C 720 R=1 730 C=1 740 FOR 3=1 TO S 750 X=X-I-G(R,C) 760 R=R+1 770 C=C+1 780 NEXT 3 790 PRINT "RIGHT DIAGONAL=":  $X$  $800 \times 10$  $E10$   $R=1$ 920 C=8 830 FOR 3=1 TO S  $B40$   $X=X+G$  $(R, C)$ 850 R=R+1 860 0=0-1 870 NEXT 3 880 PRINT "LEFT DIAGONAL="#X

Almost OUT OF MEMORY, so Happy hackin' Jim Peterson

1% K

### $\frac{1}{2}$ ASSEMBLY PROGRAM SCREEN DUMP

 $\bullet$ SINGLE-LINE DOUBLE-DENSITY GRAPHICS SCREEN DUMP for TI IMPACT PRINTER × \* This routine is based on a screen dump program by P. Swift appearing  $\boldsymbol{\omega}$ in Vol. 2, No. 1 of 99er Magazine. This DUMP routine differs from the  $\star$ 99er Magazine routine in several  $\mathcal{X}$ respects. I) It may be utilized from  $\star$ Ext BASIC (with DSRLNK), 2) It dumps  $\mathcal{X}$ a single screen line at a time which  $\star$ \* allows the user to place the graphics output at any location on the page by preceeding the CALL with a PRINT to  $\star$ position the head, 3) It dumps in \* double density graphics format, and \* 4) It dumps an entire graphics line  $\star$ at once rather than only one character at a time.  $\star$ \* Modified by J. Clulow, 1982, 1984  $\star$ EQUATES FOR EXT BASIC AND MINI MEM

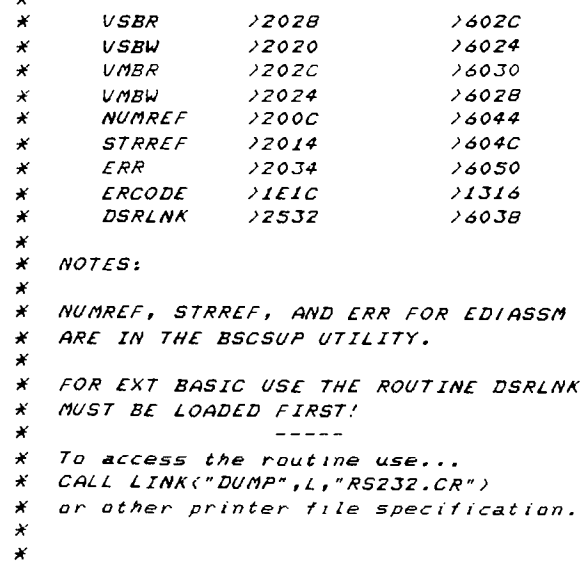

DEF DUMP

 $\star$ EQU 72028 **VSBR**  $\epsilon$ **VSBW**  $EQU$  2020  $\epsilon$ **VNBR** EQU  $2202C$  $\epsilon$ **VMBW EQU**  $72024$ ( EXT BASIC EQUATES NUMREF EQU  $2200C$  $\epsilon$ STRREF EQU  $22014$  $\epsilon$ **ERR** EQU  $72034$  $\epsilon$ ERCODE EQU  $2IFIC$  $\epsilon$ DSRLNK EQU  $72537$  $\epsilon$ ωs. **BSS**  $32$ BSS  $51$  $\overline{z}$ IN BSS B DO. **BSS** 517 SAVRIN DATA 0  $M_K$ DATA 2001F PD DATA 20012, 21E00, 2FF00, 20000 **SP** DATA 0 **BSS** 24  $CR$ DATA 20DOA  $E1$ DATA >1B4C, >0002 EZ. DATA 2001B, 2410B  $D6$ DATA 74019 **DUMP** MOV RII, @SAVRTN LWPI WS  $\star$ \* GET PRINTER SPEC ¥  $LI$  RO.  $20017$ MOV RO, CSP 23 BYTES MAXIMUM  $CLR$   $RO$  $LI$   $RI$ ,  $2$ SECOND PARAMETER  $LI$  $RZ.SP+I$ BLWP @STRREF GET PRINTER SPEC.  $\boldsymbol{\star}$ \* GET SCREEN LINE NO TO DUMP  $CLR$   $RB$  $CLR$   $R9$ STARTING SCREEN POSITION  $CLR$   $RO$  $LI$   $RI, I$ READ PARAMETER PASSED FROM BASIC BLWP GNUMRFF CB @)B34A, @D6 IS IT OUT OF RANGE (1-24)?  $JEA$   $L7$  $\angle I$ **RO, ERCODE** ERROR BLWP GERR  $LZ$  $\mathcal{L}$  $e$ )  $B34A$ ,  $e$ D6  $J\mathcal{L}$   $\mathcal{L}\mathcal{L}$  $\angle I$ RO, ERCODE ERROR BLWP GERR  $\angle 6$  $MOUR$   $e$ > $B34B$ ,  $R9$ SWPB R9 CALCULATE STARTING POSITION  $AI$   $R9 - 1$  $SLA$   $R9,5$ MOVB @>9802,@S1

УÓ.

**702** ≺

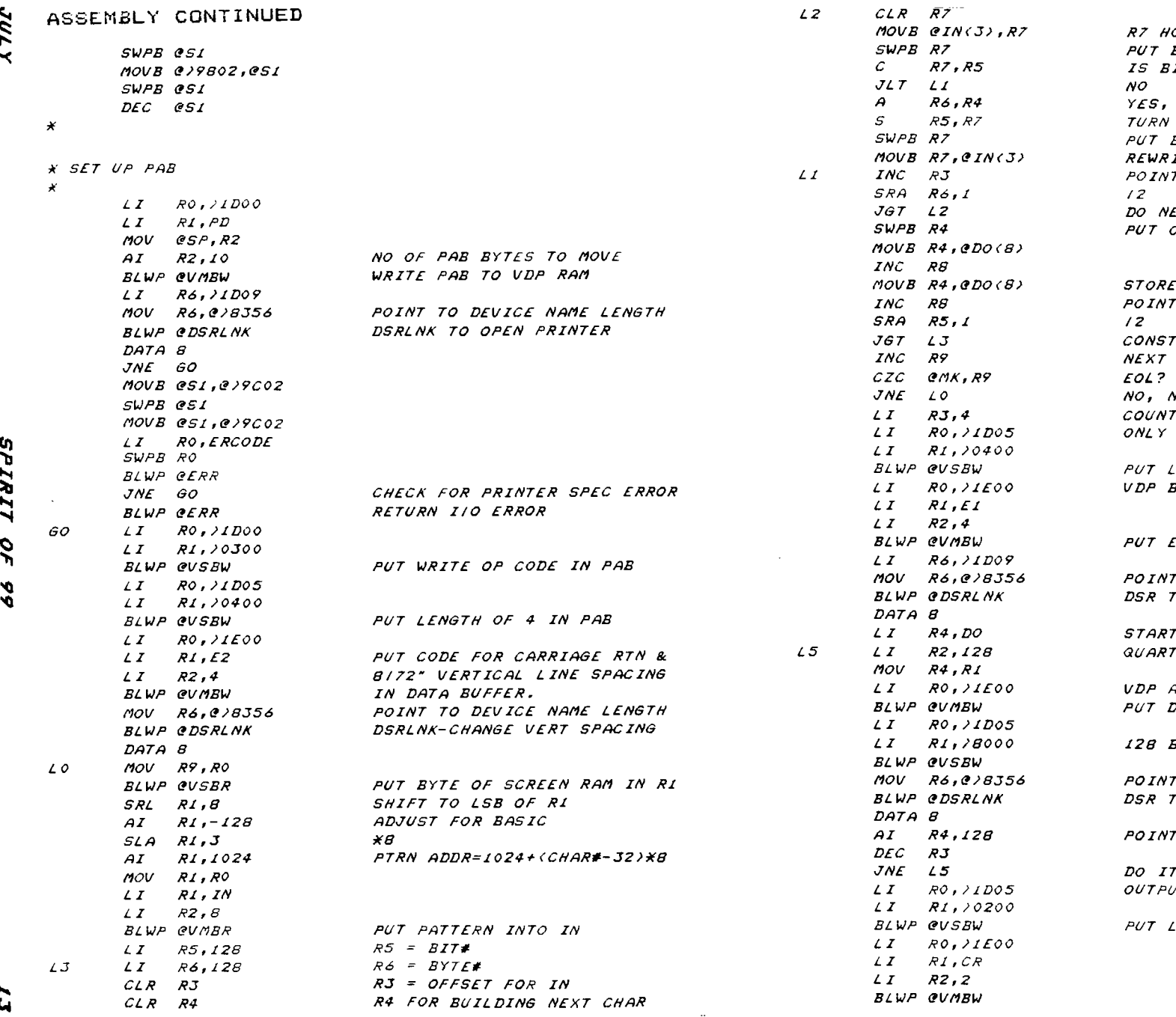

HOLDS BYTE BEING DECODED T BYTE IN LSB OF R7  $BIT$   $ON$ ? S, TURN OUTPUT BIT ON RN OFF INPUT BIT T BYTE IN MSB OF R7 WRITE TO IN INT TO NEXT BYTE NEXT BYTE IF MORE T OUTPUT BYTE IN MSB OF R4 ORE AT DO INT TO NEXT BYTE OF DO NSTRUCT NEXT OUTPUT BYTE XT SCREEN POS NEXT POSITION UNTER LY ESC K WRITE T LENGTH OF 4 IN PAB P BUFFER T ESC K SEQ IN DATA BUFF INT TO DEVICE NAME LENGTH R TO WRITE ESC K SEQUENCE ART OF CPU GRAPHICS BUFFER ARTER OF GRAPHICS STRING LI R0,)1E00 VDP ADDR T DO IN DATA BUFFER B BYTES INT TO DEVICE NAME LENGTH **R TO OUTPUT 8 CHARS** INT TO START OF NEXT QUARTER IT AGAIN FOR LAST HALF TPUT CRILF T LENGTH OF 2 IN PAB

CONTINUED

**TULY** 

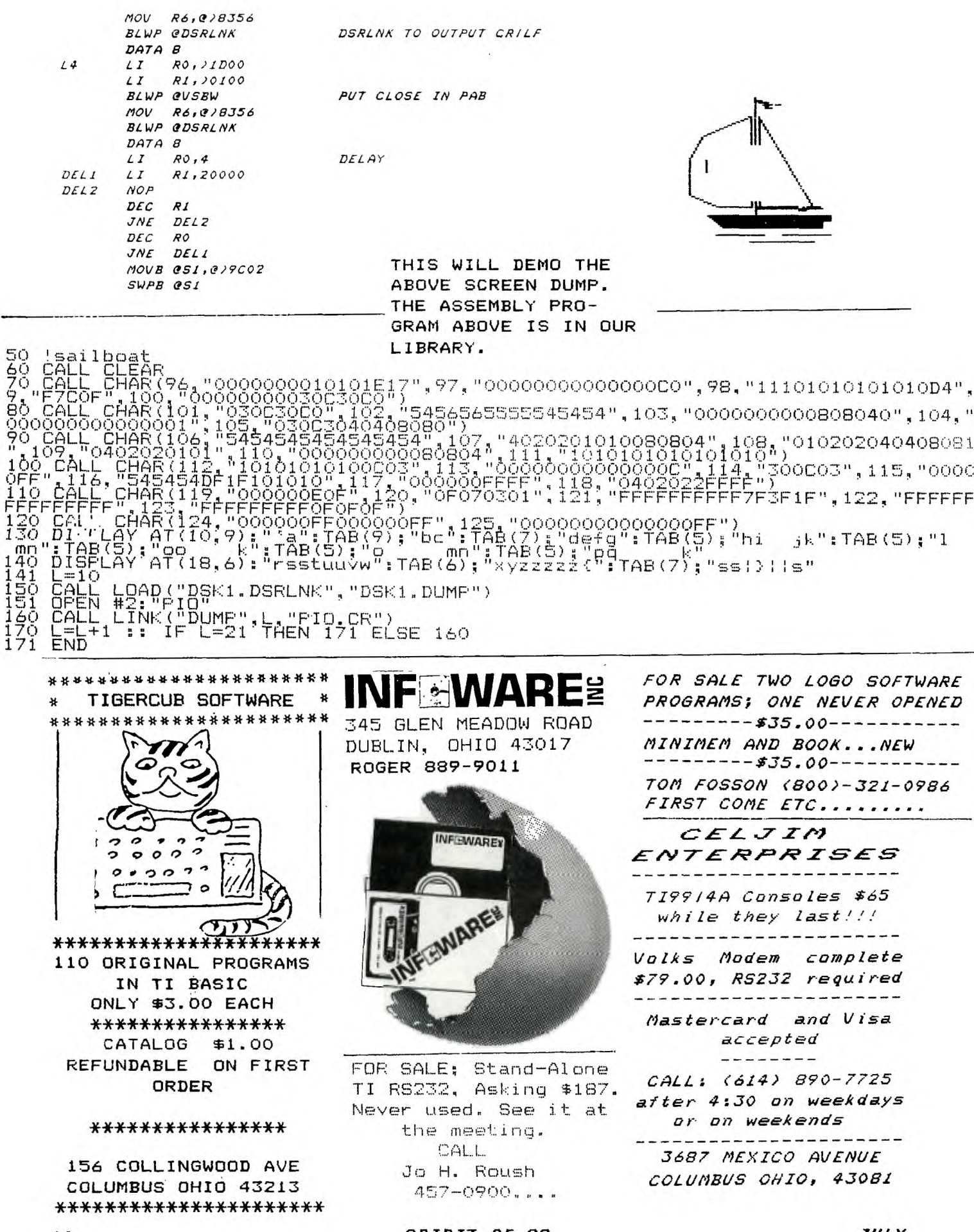

14

CONVERSION OF NUMBERS FROM BASE 16 (HEXADECIMAL) TO. BASE 10 (DECIMAL) BY: SAM MORABITO

As many of you know, the computer uses numbers like >F89A, >123F, and >00FD.. This can be very intimidating, and still is for me, but with a little help it is an easy process to convert these different number systems to ones we more readily understand.

This will be the subject of this article, and if the response is favorable we will produce more on this subject in future issues of "SPIRIT OF 99" newsletter.

First, we are all familiar with our BASE 10 system with the digits (0-9)...at least we think so! When we see 0, 1, 24, 9, 999, we immediately recognize the "number" for what it is without much thought at all. In fact, we add, subtract, multiply, and divide these numbers readily, again without much thought, thanks to some tricks drilled into our minds by those dear and patient teachers throughout. school. But what are we really doing when we add say the number 9 and the number 1? Ah yes, that's 10 ("ten")! and we do this automatically. But what is "10" anyhow? Well  $I'11$  tell you.....we are saying that take  $1 \times 10$  to the first power and add it to  $0 \times 10$  to the zero power!

Huh? What's that again, Sam?! I know, I've lost you already! Let's take a good look at a number (BASE 10) like 6,427:

\* The "7" we say is holding the "units" place. \* The "2" we say is holding the "tens" place. \* The "4" we say is holding the "hundreds" place. \* The "6" we say is holding the "thousands" place.

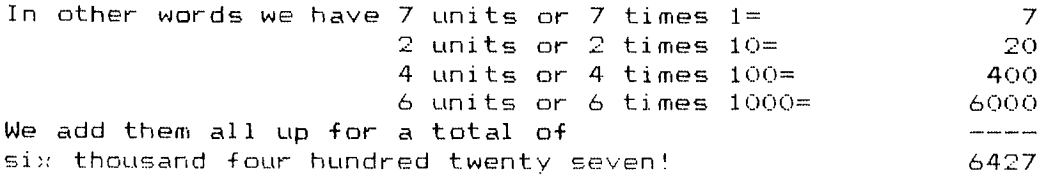

Numbers with a BASE 10 have the digits (0,1,2,3,4,5,6,7,8,and 9). So when we add one (1) and nine (9) we write "10" which is saying: \* 1 times 10 to the first power= 1 times 10= 10 \* 0 times 10 to the zero power= 0 times 1=  $\cup$   $\cup$ add them up, and we get "ten" -- 10

You might start to see that each digit in any number is holding a "place" which is a power of ten (10). And with the "symbols "0,1,2,3,4,5,6,7,8,9" we can represent an infinite number of numbers 1, 2, 3...so on and so on!

What is the "power of a number?", you ask. Simply stated, the power of any number is that number times itself "n times" where "n" is the "power" of the number or how many times you multiply the number times itself. For example:

10 to the second power is 10 times 10 or 100 10 to the third power is 10 times 10 times 10 or 1000  $2$  to the second power is  $2$  times  $2$  or  $4$ <br> $2$  to the third power is  $2$  times  $2$  times  $2$  or  $8$  $2$  to the third power is  $2$  times

By defifition in mathematics any number to the zero power is one (1) and any number to the first power is the number itself so for example: 999 to the zero power is (1) and... 999 to the first power is (999) 10 to the zero power is (1) and... 10 to the first power is (10)

NUMBER CONVERSIONS CONTINUED...

So, back to our number 6427...starting with the first position (number "7") we have each position as the next power of 10, starting with zero or: 7 times 10 to the zero power=  $\frac{7}{2}$  times 1  $\frac{1}{2}$  =  $\frac{7}{20}$  7 times 10  $\frac{1}{2}$   $\frac{20}{20}$ 2 times 10 to the first power=  $2$  times 10 4 times 10 to the second power=  $4$  times 100 =  $400$ 6 times 10 to the third power= 6 times  $1000 = 6000$ <br>now add them all up and you get... now add them all up and you get...

In other words each position starting with the place to the left of the decimal place as the zero power of ten is the next higher power of ten so a number like 1,000,000 is really 1 times 10 to the sixth power or 10 x 10 x 10 x 10 x 10 x 10 = 1,000,000 one million.

Now the numbers to the BASE 16 or hexadecimal number system. First we have some new symbols namely A, B, C, D, E, and F. These symbols, and the digits (0,1,2,3,4,5,6,7,8,9) represent all numbers in the BASE 16 number system:

 $A = ten$  $B = e1$ even  $C =$  twelve  $D = thirteen$  $E = fourteen$  $F = f$ ifteen  $0 = zero$  $1 = one$  $2 = two$  $3 = three$  $4 = four$  $5 = five$  $6 = \sin x$ 7 = seven = eight  $9 =$ nine

Notice how each symbol represents the numbers as we know them until we get to ten. Then, we have a single symbol to represent the value of ten as we know it. This is also true for eleven which is represented by the "B". Same for the next numbers until we get to sixteen. Then, we don't have a single character for the number  $s_{1}$ xteen. So, we put a "0" there to hold the place and write "10"...This is not ten, but is sixteen!!! Now, I've got you, don't I?

Remember what you did when you got to nine and added one...You wrote "10". Now the situation is the same. That is when you get to fifteen ("F") and add 1 you will write "10". This is saying that you have zero units, and 1 unit of sixteen.

With the number system BASE 16 the first position is units or 16 to the zero power. The second position is 16 to the first power or 16. The third position is 16 to the second power or 16 times 16 or 256. The fourth position is 16 to the third power or 16 times 16 times 16 or 4096 For example the number 21 in BASE 16 is: 1 times 16 to the zero power or 1 times  $1 = 1$ 2 times 16 to the first power or 2 times  $16=32$ <br>Now add them up and the number is  $33$  (thirty three-BASE 10) Now add them up and the number is So, if you see a number to the BASE 16 like 111F this notation means that F units of 1 (16 to the zero power) or  $15 \times 1 = 15$ 1 unit of  $16(16 \text{ to the first power})$  or  $1 \times 16 = 16$ 1 unit of  $256(16$  to the second power) or  $1 \times 256 = 256$ 

1 unit of 4096(16 to the third power) or  $1 \times 4096 = 4096$ Now add them up and you have the BASE 10 number  $= 4383$  four thousand three hundred eighty three There, we have just converted a hexadecimal number(111F) to it's BASE 10 equivilent!! Now wasn't that easy?

**CONTROLLER** 

### LETTERS

### SCHETIMES WE GET =EH

A word about a local business....this is not a solicitation. As many of you are aware, Zettler hardware is selling TI com puters and software. Yes the prices are a bit high but. we are not being gouged. :Leffler has paid a high wholesale so in turn his customers may pay a high retail.

They do carry a lot of things and we do need the outlet they are not as many they once were.

The reason for my two cents is I have had many calls that start with "they're prices are too high". now you know why.

Zettler's has indicated that they would like to work with us and our group officers are presently trying to work out something with them.

The days of the fire sale computer hardware and softwar'e are over.....consider your self fortunate to have gotten such a good price in the first place. I paid \$385.79 for my

**BISGIE** 

I am having some trouble keeping regular meetings going because I would rather be setting behind a computer than in front of a group of people. If you want a formal meeting grab me by the arm and drag me to it. If you have any questions on anything write them down; give them to me and I will try to answer them.

After waiting eight hours for the disassem bly program that was in the 99 HEM to disassemble a small (4K) program; I rewrote the thing using different logic. This program runs under XB and makes extensive use of the logic "AND" function. logic AND is used with binary numbers and yields a number that is equal to all the corrosponding ones in the pair of numbers. An AND function is written 1\*1=1 and read "one and one". Other logic functions included in XB are "NOT" 1\*1=0, 0\*1=1, 0\*0=0; "OR" 1+1=1, 1+0=1, 0+0=0; "NOT" 0\*0=1. 1\*0=1, 1\*1=0; "XOP" 14-1=0,  $1+0=1$ .  $0+0=0$ .

This program is much faster than the origin al version because of the logic and the fact that I have not includ ed anything except the disasembler. The program will be in the library or you can see me to get a copy...... (bring a formated disk ). When run this program asks for an output device name, type in any valid name. Now you are asked for a start location, enter a 4 digit hex number. Then for the ending address, again a 4 digit hex number. The program now runs displaying on the screen and the output device the code.

If you find any errors please let me know. The program

will disassemble everything as if it were code; so if it does not make sense it is probably text or graphics.

If you don't want the TI TEXT-FORMATER to formfeed it can be changed with the "DISK FIXER" program from NAVARONE INDS. This is a very good program to have. It comes in an 8 K cartridge & requires the 32K memory expantion. It cost about \$40.00 and is easy to use. See one of the newsletters for the address and ordering information. Please mention where you saw the ad; it won't get you anything but will maybe get the club some more advertizements frnm them. **NUE L** 

Note from the library; At the June meeting we were forty (40) tapes short in our program library.

If you have seen any of these wayward tapes or know of their where abouts, Please... call number below to turn them in.

All callers will be given a code number to insure their annonimity, CALL >>475-6207<< after 5pm.

I must ask those who are late in returning tapes to do so, and pay the late return fine accordingly. To be very truthfull, this trend could result in the library closing until the missing tapes are returned.

### By T.D. Bell

The big brown truck **pulled up in front of the house a tall thin happy person clad in brown jumped to the**  curb, it's the UPS man **(can you say that?), My dog started barking (something he only does when it's safe)..** 

**As the UPS man approached the house he said "COD for \$139.33 (riot really) I asked where are they from today? "All over" he said...here's your change, sign on 23... As he started back to the truck I yelled "see you later"... mpfh! was his reply.** 

**The truck left, I opened the one that didn't say COD first. ...The phone rang... It was Biggie...Did it come? I was just getting the box open when you called... Well we haven't got all day..hurry up and try it out...Can you write a review before friday?...Friday is tomorow...Right!, get it to Saturn right away...click! OK fine I'll do that.** 

**I pulled a small black module from the box, then a power supply, huh! no prize, no crackerjacks,** 

**It was the AXIOM PARALAX TI CONNECTION. Let's see plug this into here, that into there...get the instruction book...OK, I was ready...For self test turn on the computer wth the space bar depressed..got it...** 

**Whirr whirr The** 

printer jumped to atention and printed it's normal character set..I let the space bar go click... it stoped...Impressive! Next I tried all the standard print commands I knew, each time the printer answered without fail. I'll get TI Writer, the **real test. Every thing I tried worked,**  The Paralax TI could **not be fooled...I tried Jimmy Schwallers**  "Typwriter" with a few line changes it worked just fine.

You know what I dis covered? The poor mans word processor. It goes like this...

You have the computer. All you need are a tape recorder, typwriter, (by Extended Software), the Par alax TI (by Axiom) A printer (your choice, there are no inexpensive ones), and something to write (for the news letter).

A small booklet comes with the Paralax telling you how it **operates, also how to select options for RS232 (it normally answers to "PIO" or "AXIOM") if you have an RS232 then you must call it "AXIOM".** 

**No P-Box is required you can get a standalone disk drive, and be in business. All this will however cost**  you something, that's right Bunky, MEMORY.

In any case I *have "FOR INFORMATION CALL"*  possible combinations  $3616860$ for word processing.

**1. Console, Tape**  recorder, **Ex-Basic,**  Paralax TI, Printer, and one of the following WP programs.

> **TYPWRITER TEXTTIGER TEX-SCRIBE 99-TYPWRITER (runs in Basic)**

**2. A stand alone disk drive will enhance any of the above** 

**3. A stand alone,**  32K Memory will **further enhance the above** and you can add another disk.

4. if **you got an empty P-box you can get two drives (1/2 height) and a power**  card from Compstuff.

I could go on forseveral **pages but I**  didn't get that many.

On page 7 **are** the ads for **Axiom and a**  special printer offer. **they will be at the meeting for your hands on experience along with someone to answer questions.** 

In my humble opinion the Paralax is one heck of a bargan for low budgets....See you there...T.D.Bell PEI

AMERICA'S FAVORITE BOOKSELLER

> Over 25,000 Titles Special Orders • Gift Wrap Mailing • Gift Certificates

**B Dalton Bookseller 2753 Eastland Mall** 

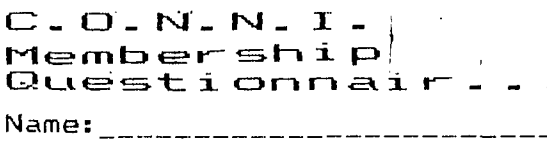

Fhone: \_\_\_\_\_\_\_\_\_\_\_\_\_\_\_\_\_\_\_\_\_\_\_\_ Address: \_\_\_\_\_\_\_\_\_\_\_\_\_\_\_\_\_\_\_\_\_\_\_

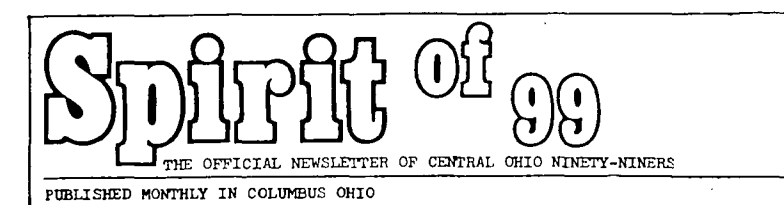

I own the following hardware:

.<br>In 1977 the sea our nor for use the well was the top the way our sea our file, our was sea sea was the file par .<br>. His one and was not the pop one from the sea of the first war was sea, and the first war for the pop the sea one and

I own the following software:

I intend to purchase the folowing hardware within the next, year

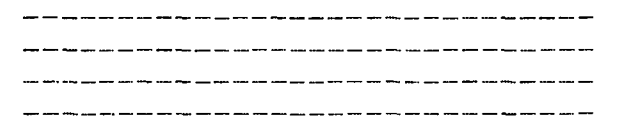

I intend to purchase the following software within the next year

I will help the User's Group the following ways.

# \*\*\*\*\*\*\*\*\*\*\*\*\*\*\*\*\*\*\*\*\*\*\*\*\*\*\*\*\*\*\*

Newsletter (see Editor) check  $one$ Assistant Editor [] second printer [] writers [] technical [] games [] reviews [] news []

Advertising Editor/coordinator  $\mathbf{L}$ Assistant A e/c []

labeling [] coalating [] folding []

Publicity editor [] program editor [] genneral typists [] Correspondance editor []

## \*\*\*\*\*\*\*\*\*\*\*\*\*\*\*\*\*\*\*\*\*\*\*\*\*\*\*\*\*\* Demo committee [] Taking notes at meetings []

Other (Please specify)  $\begin{array}{l} \hline \end{array}$  where  $\begin{array}{l} \hline \end{array}$  and  $\begin{array}{l} \hline \end{array}$  and  $\begin{array}{l} \hline \end{array}$  and  $\begin{array}{l} \hline \end{array}$  and  $\begin{array}{l} \hline \end{array}$  and  $\begin{array}{l} \hline \end{array}$  and  $\begin{array}{l} \hline \end{array}$  and  $\begin{array}{l} \hline \end{array}$  and  $\begin{array}{l} \hline \end{array}$ 

I bought my computor because: Price [] Enertainment [] It seemed like a good idea [] Newsletter Articles [] Business [] Word Processing [] Education [] To meet women [] None of Your Business [] All of the above [] One of the above []

I grant permission for this information to be made available to other user group members.

Signature: \_\_\_\_\_\_\_\_\_\_\_\_\_\_\_\_\_\_\_\_\_\_ Date: \_\_\_\_\_\_\_\_\_\_\_\_\_\_\_\_\_\_\_\_\_\_\_\_\_\_

Return this form or a copy of it to: Art Morgan 3087 Brandon rd. columbus Ohio 43221

Bulk Rate U.S. Postage PAID COLUMBUS 43212 Permit No. 1945

EDMONTON USERS GROUP P 0 BOX 11983 EDMONTON ALBERTA T5JSLI

 $\mathcal{L}^{\mathcal{L}}$ 

ㄱ

 $\mathbf{r}$ 

 $\mathsf{L}$ 

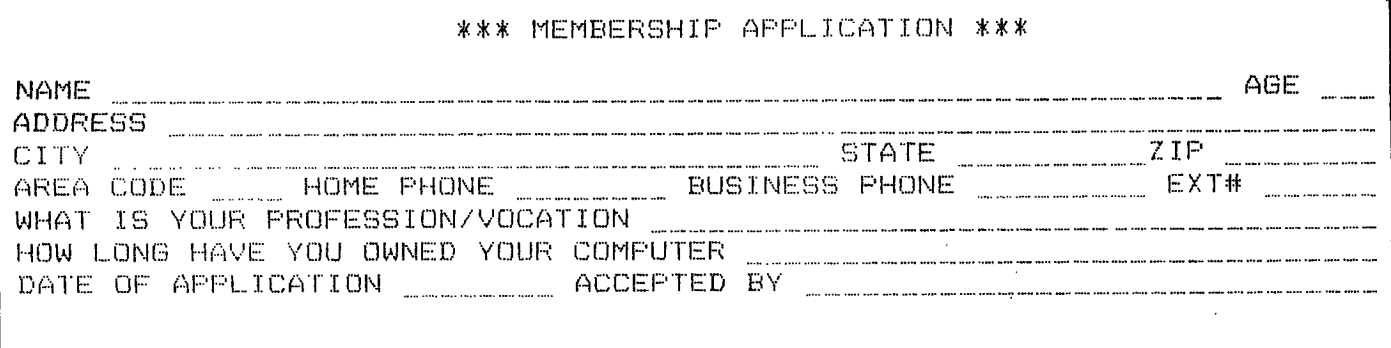